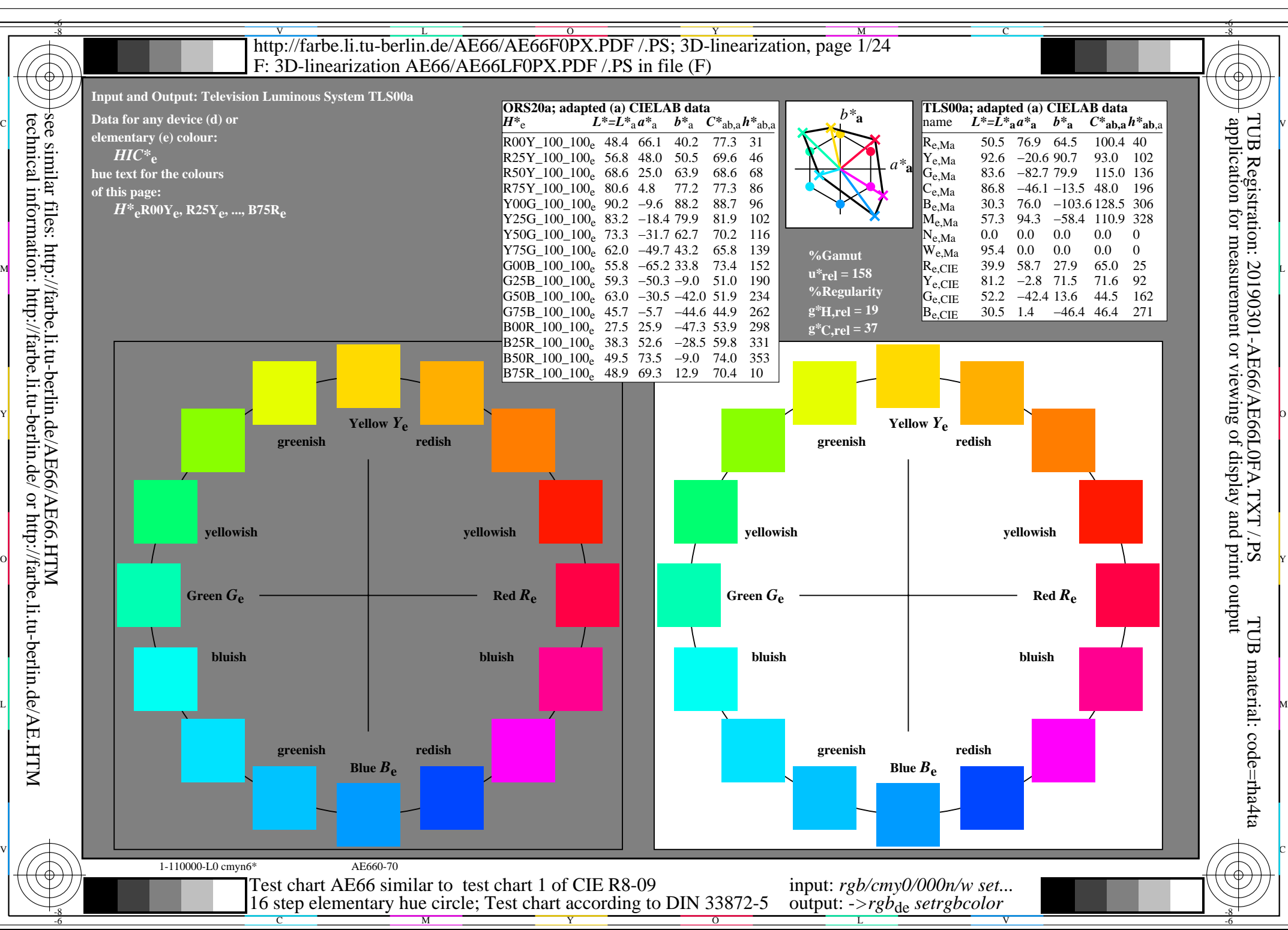

AE66/AE66L0NA.PDF /.PS, Page 1/24, *rgb/cmy0/000n/w*-*>rgb*de *C*Y8 (288:1): *g*P=1,000; *g*N=1,000 http://farbe.li.tu-berlin.de/AE66/AE66F0PX\_CY8\_1.PDF /.PS

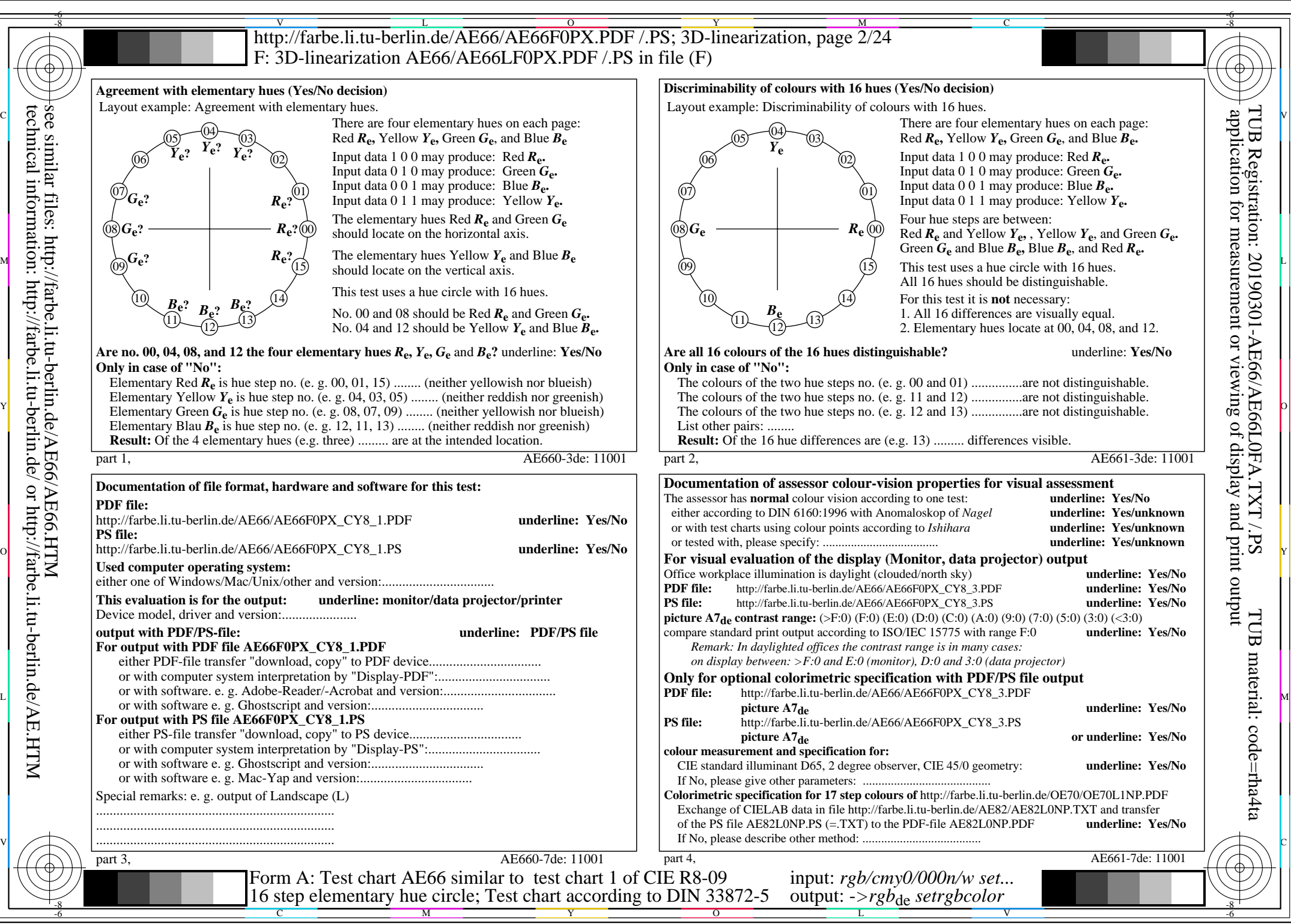

AE66/AE66L0NA.PDF /.PS, Page 2/24, *rgb/cmy0/000n/w*-*>rgb*de *C*Y8 (288:1): *g*P=1,000; *g*N=1,000 http://farbe.li.tu-berlin.de/AE66/AE66F0PX\_CY8\_2.PDF /.PS

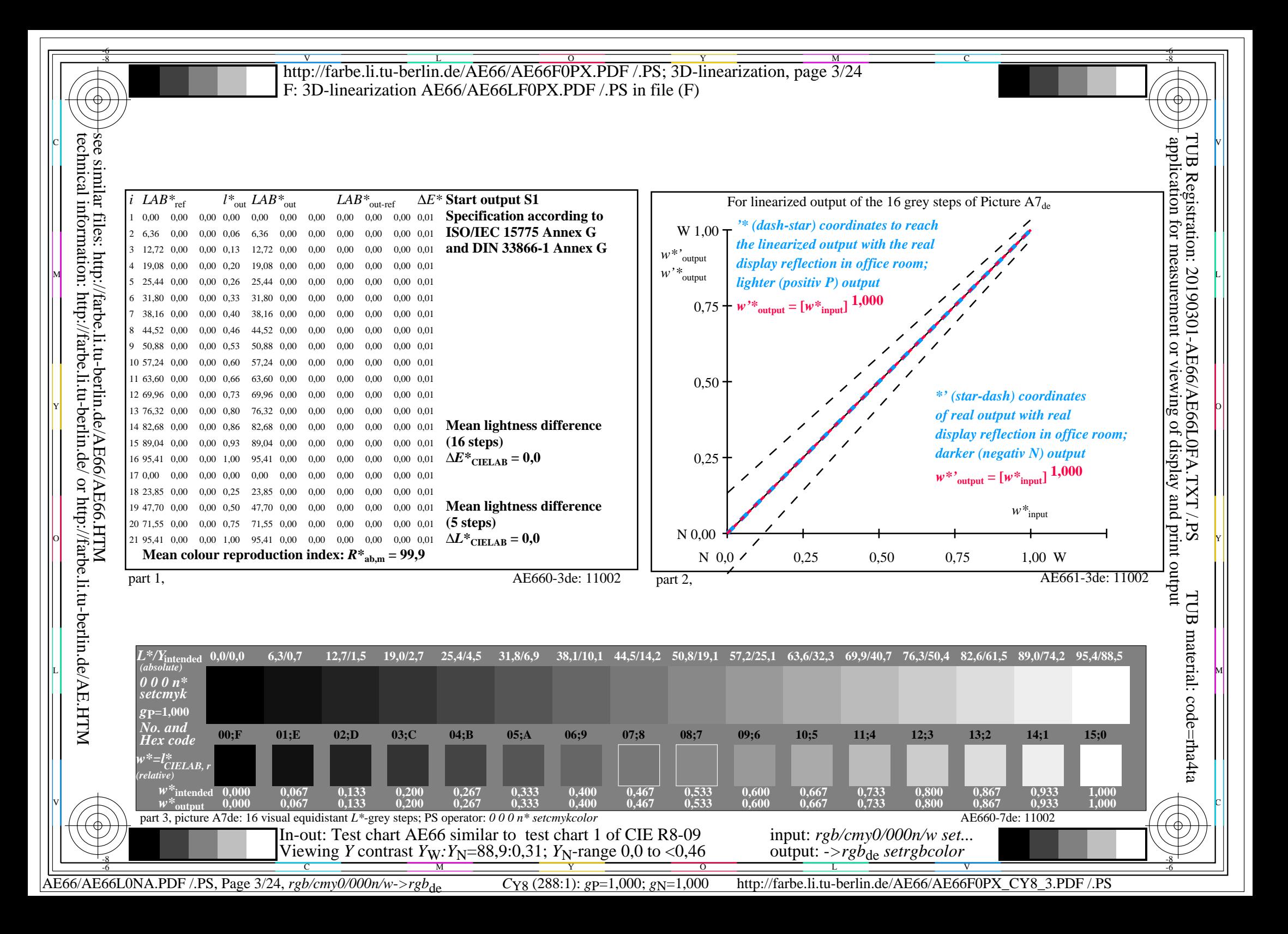

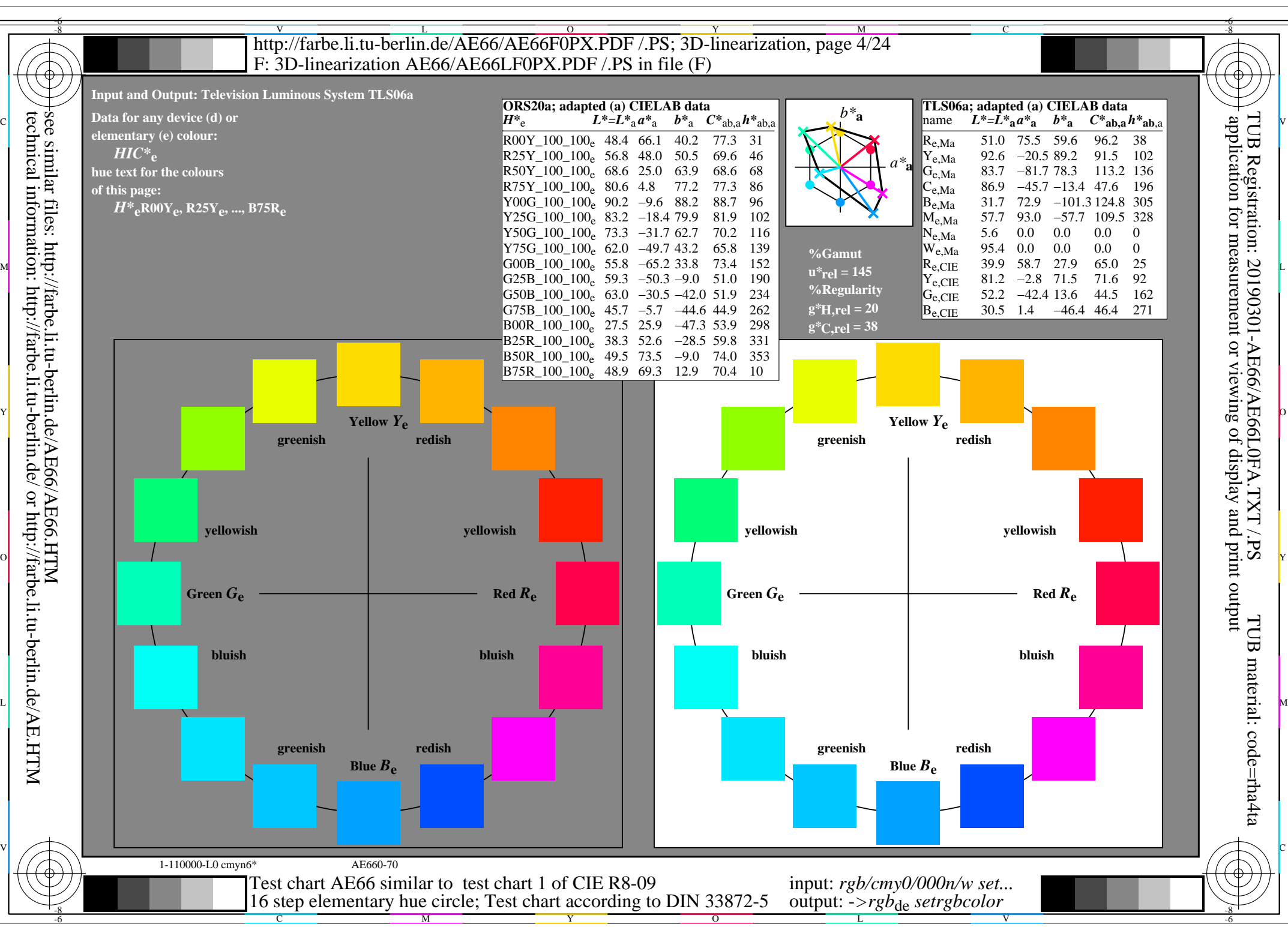

AE66/AE66L0NA.PDF /.PS, Page 4/24, *rgb/cmy0/000n/w*-*>rgb*de *C*Y7 (144:1): *g*P=0,924; *g*N=1,000 http://farbe.li.tu-berlin.de/AE66/AE66F0PX\_CY7\_1.PDF /.PS

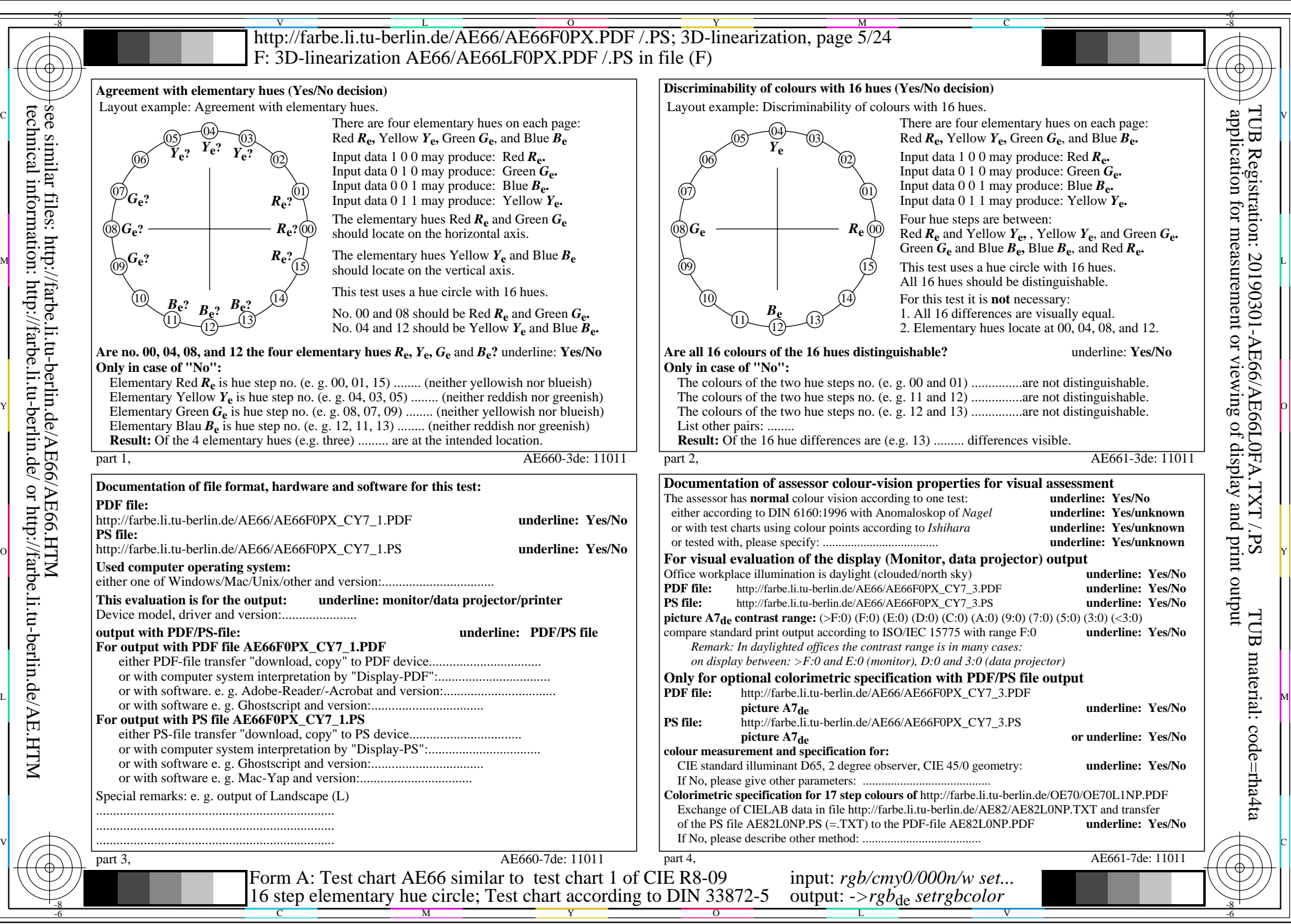

AE66/AE66L0NA.PDF /.PS, Page 5/24, *rgb/cmy0/000n/w*-*>rgb*de *C*Y7 (144:1): *g*P=0,924; *g*N=1,000 http://farbe.li.tu-berlin.de/AE66/AE66F0PX\_CY7\_2.PDF /.PS

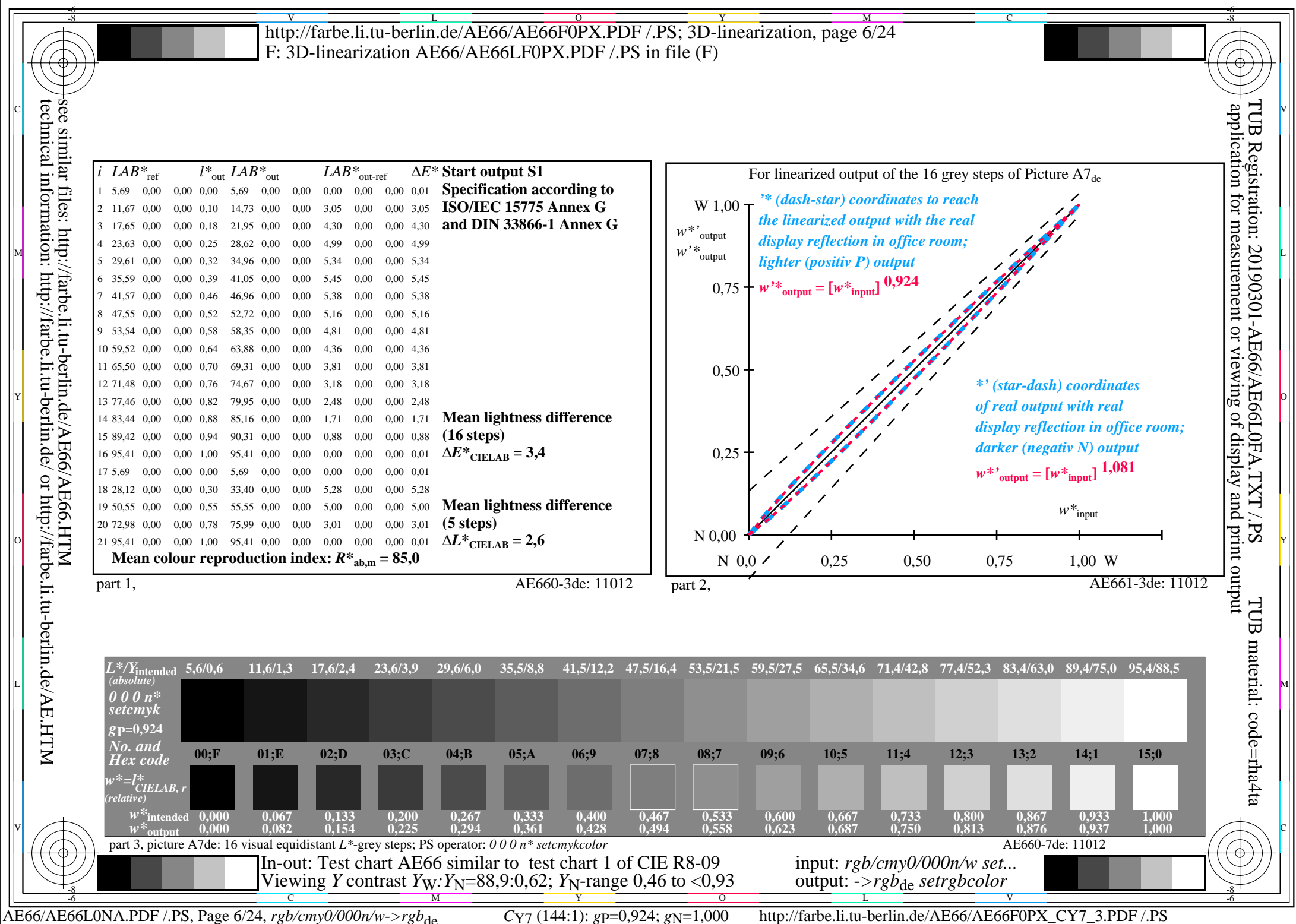

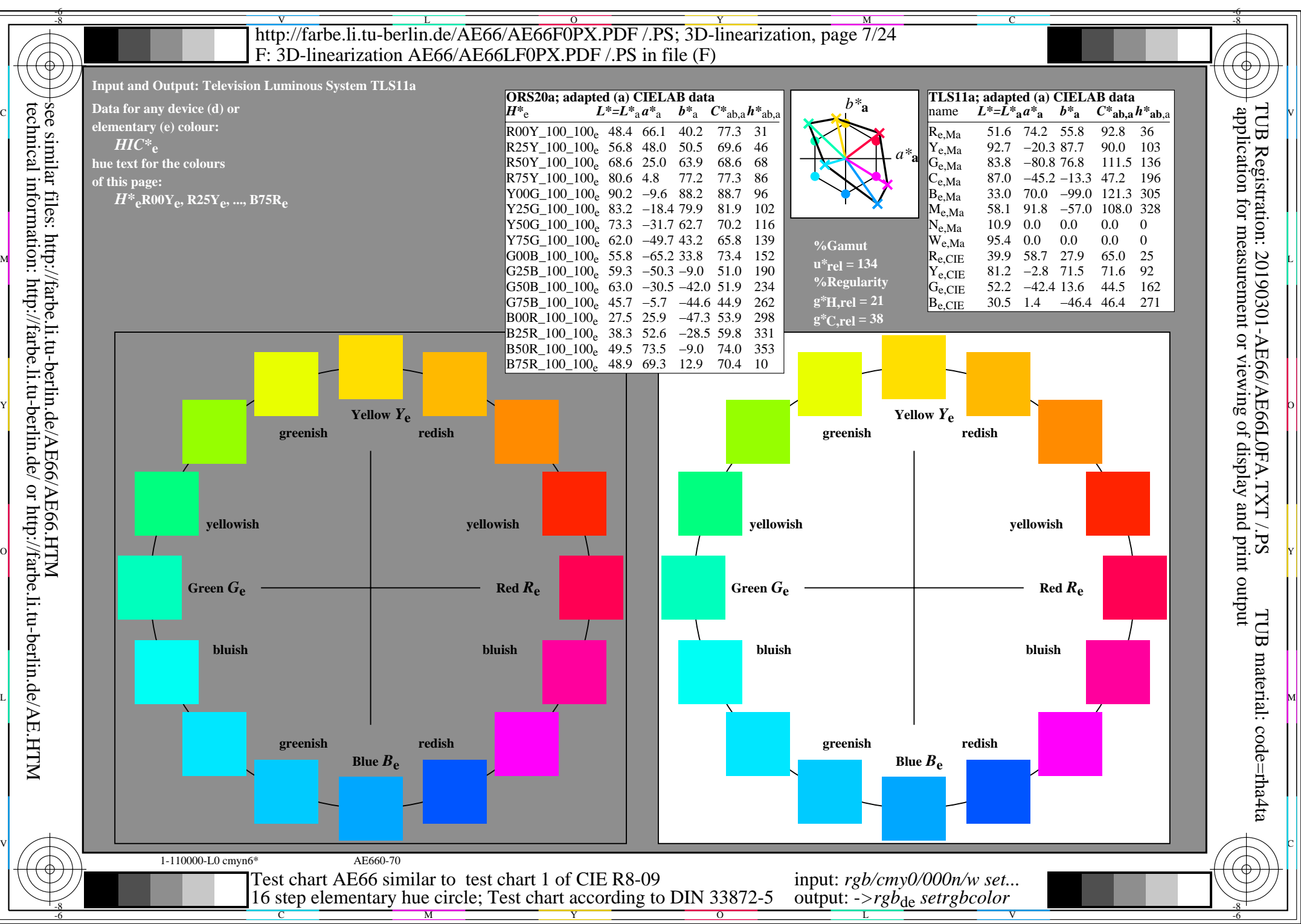

AE66/AE66L0NA.PDF /.PS, Page 7/24, *rgb/cmy0/000n/w*-*>rgb*de *C*Y6 (72:1): *g*P=0,849; *g*N=1,000 http://farbe.li.tu-berlin.de/AE66/AE66F0PX\_CY6\_1.PDF /.PS

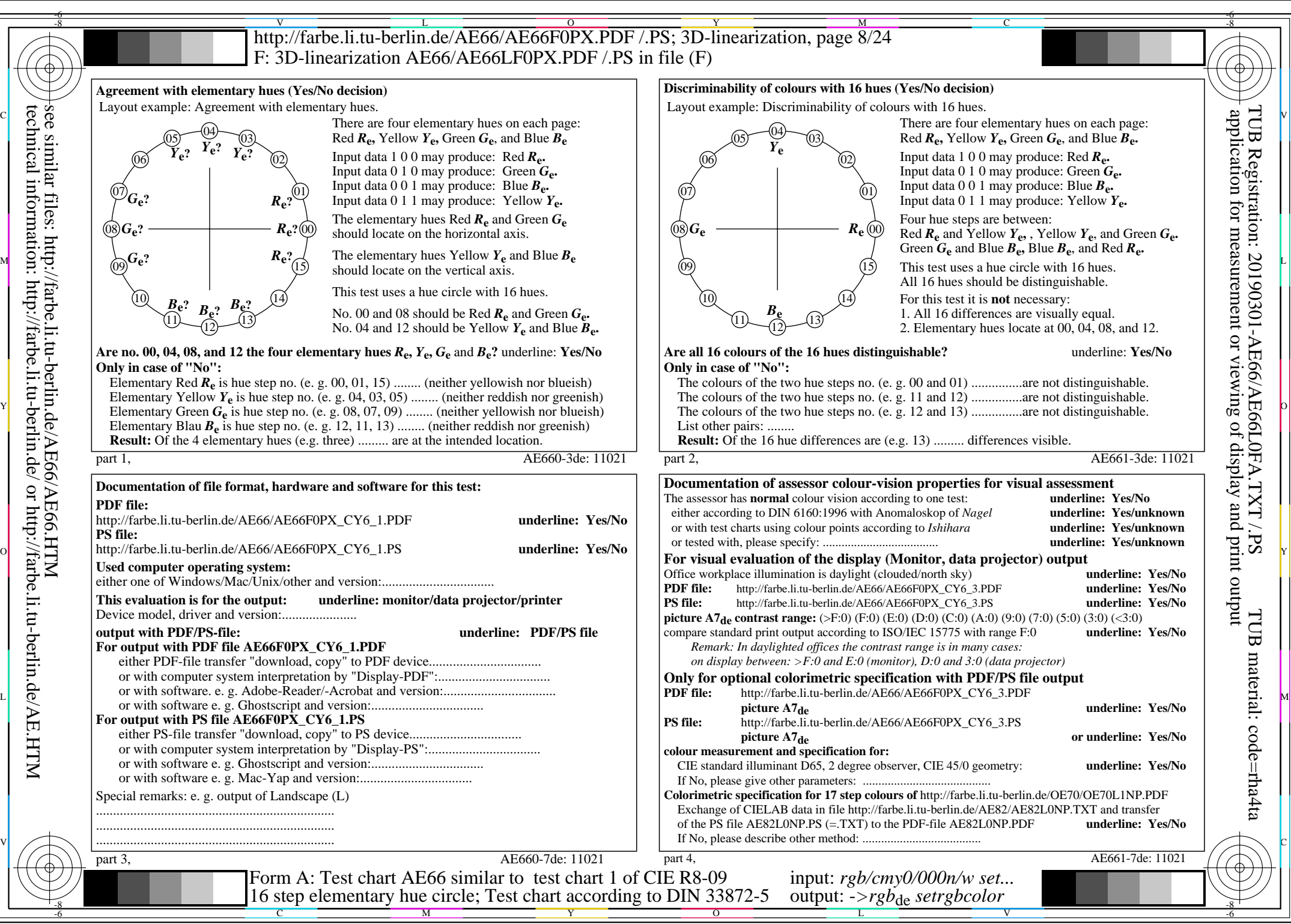

AE66/AE66L0NA.PDF /.PS, Page 8/24, *rgb/cmy0/000n/w*-*>rgb*de *C*Y6 (72:1): *g*P=0,849; *g*N=1,000 http://farbe.li.tu-berlin.de/AE66/AE66F0PX\_CY6\_2.PDF /.PS

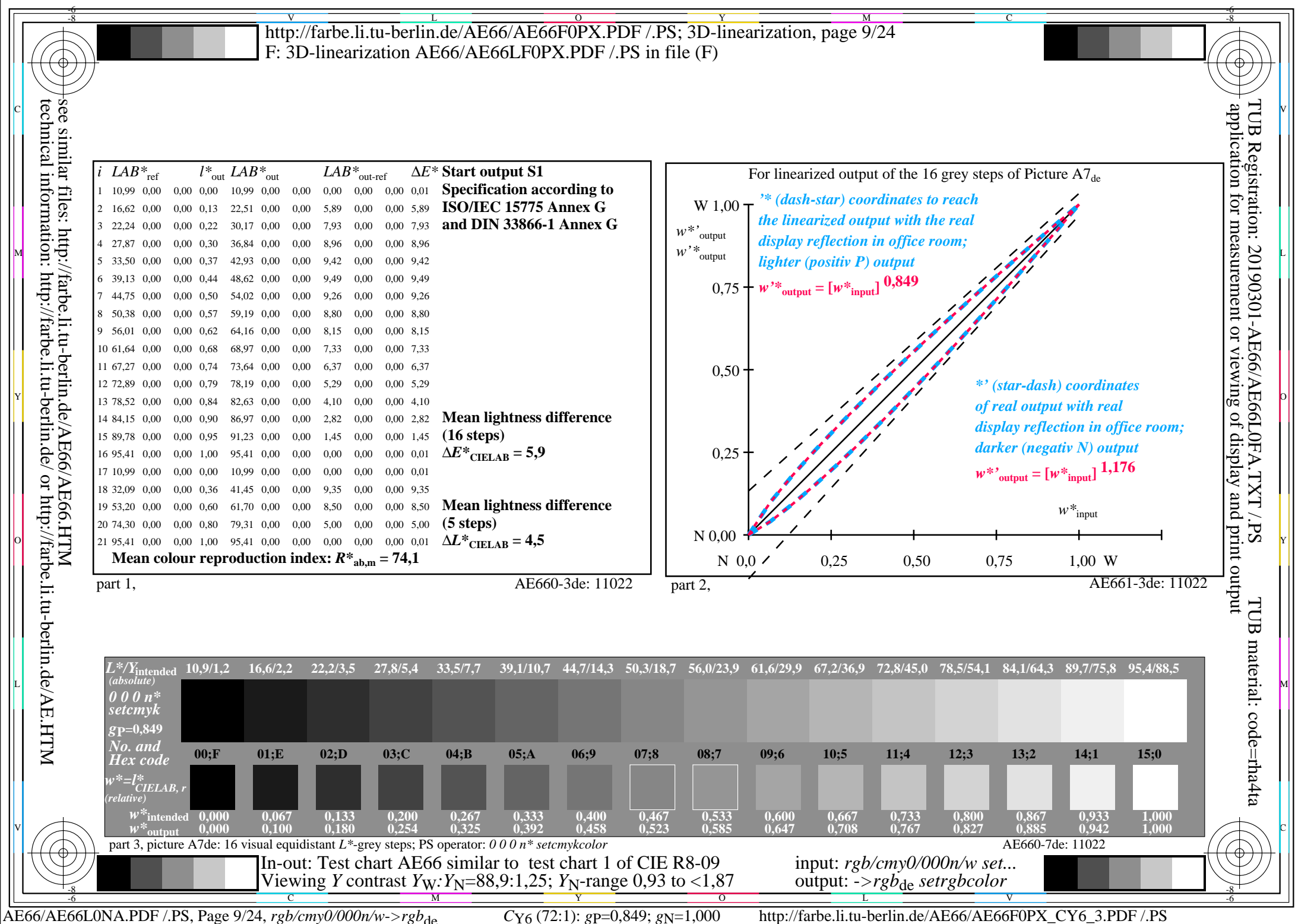

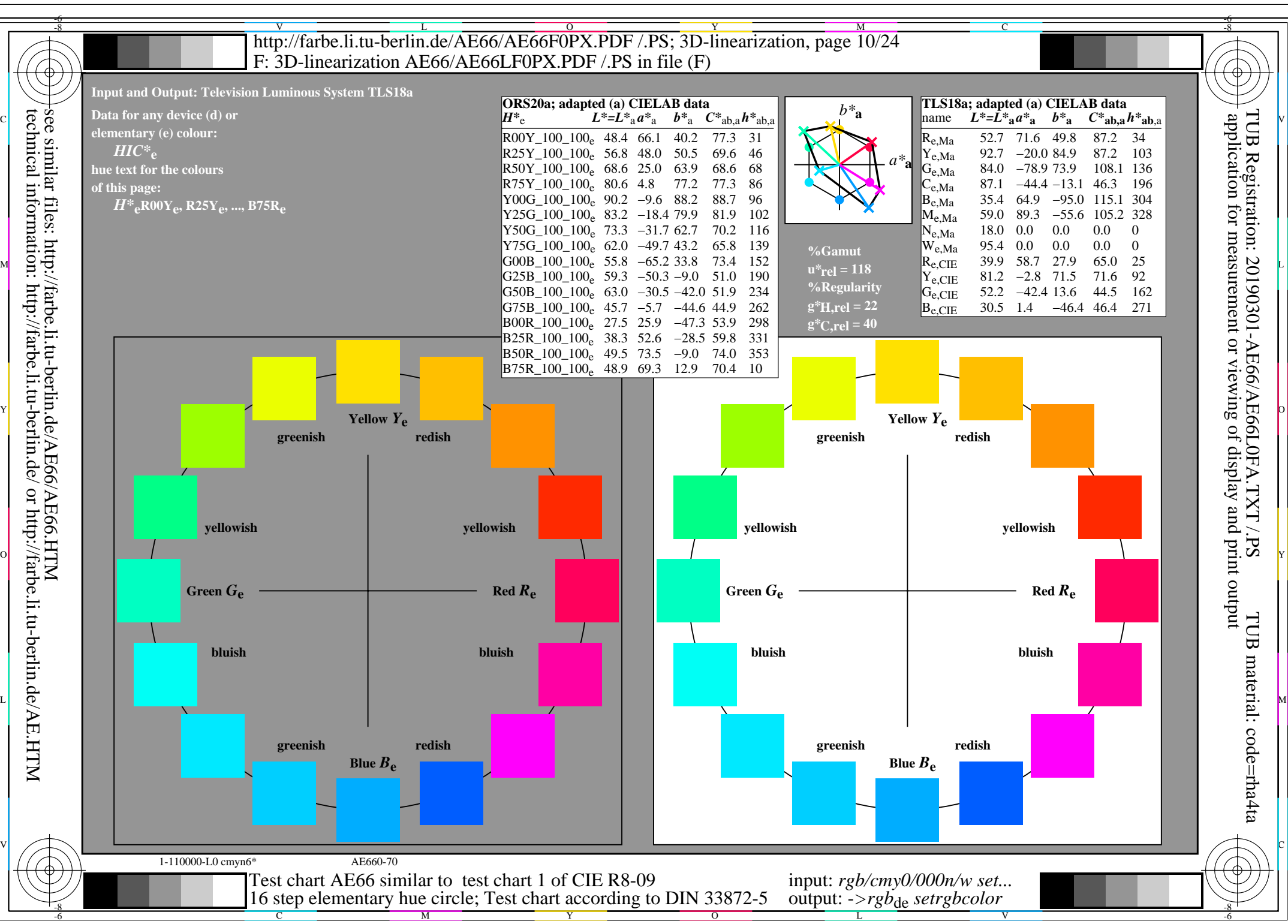

AE66/AE66L0NA.PDF /.PS, Page 10/24, *rgb/cmy0/000n/w*-*>rgb*de *C*Y5 (36:1): *g*P=0,775; *g*N=1,000 http://farbe.li.tu-berlin.de/AE66/AE66F0PX\_CY5\_1.PDF /.PS

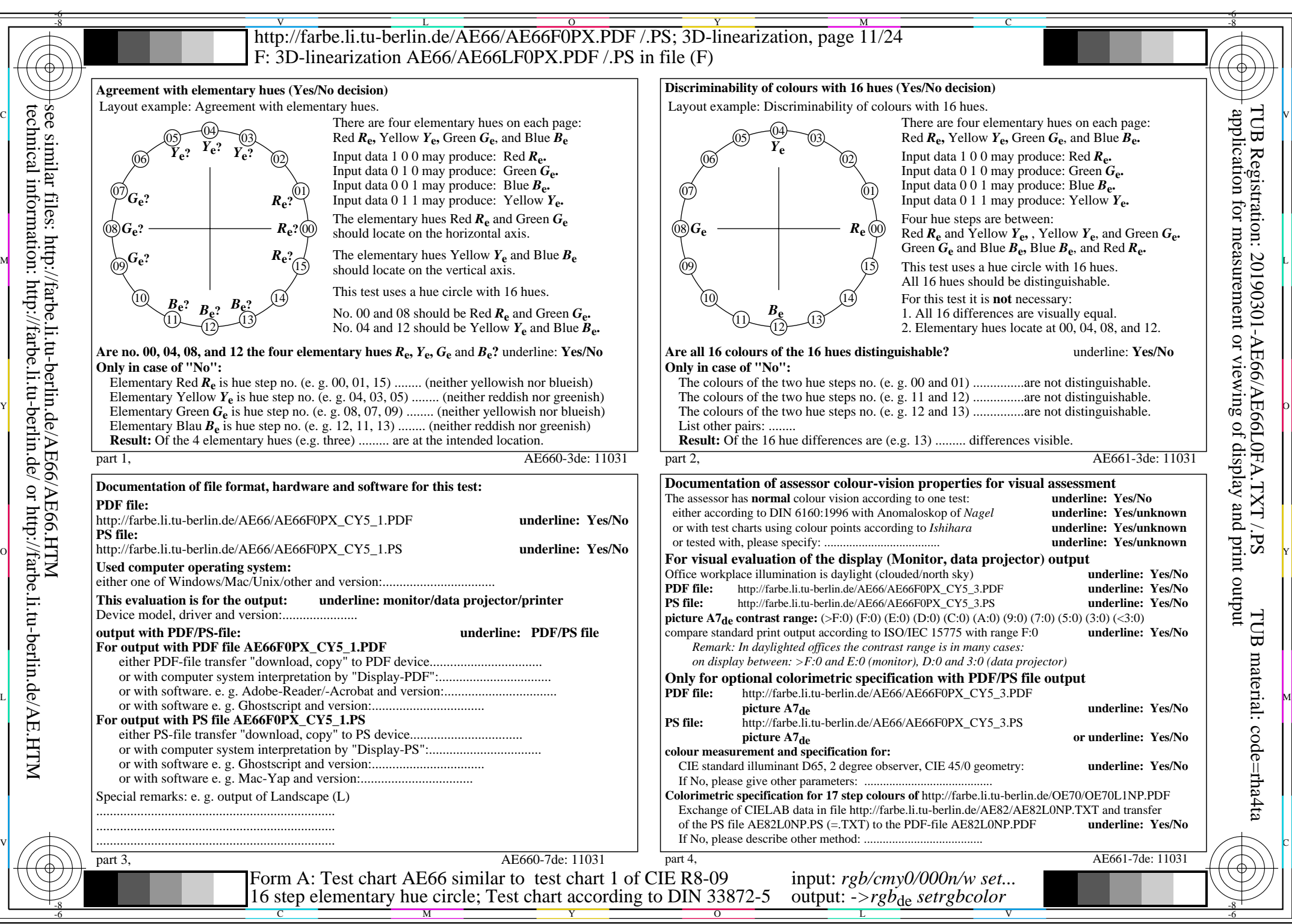

AE66/AE66L0NA.PDF /.PS, Page 11/24, *rgb/cmy0/000n/w*-*>rgb*de *C*Y5 (36:1): *g*P=0,775; *g*N=1,000 http://farbe.li.tu-berlin.de/AE66/AE66F0PX\_CY5\_2.PDF /.PS

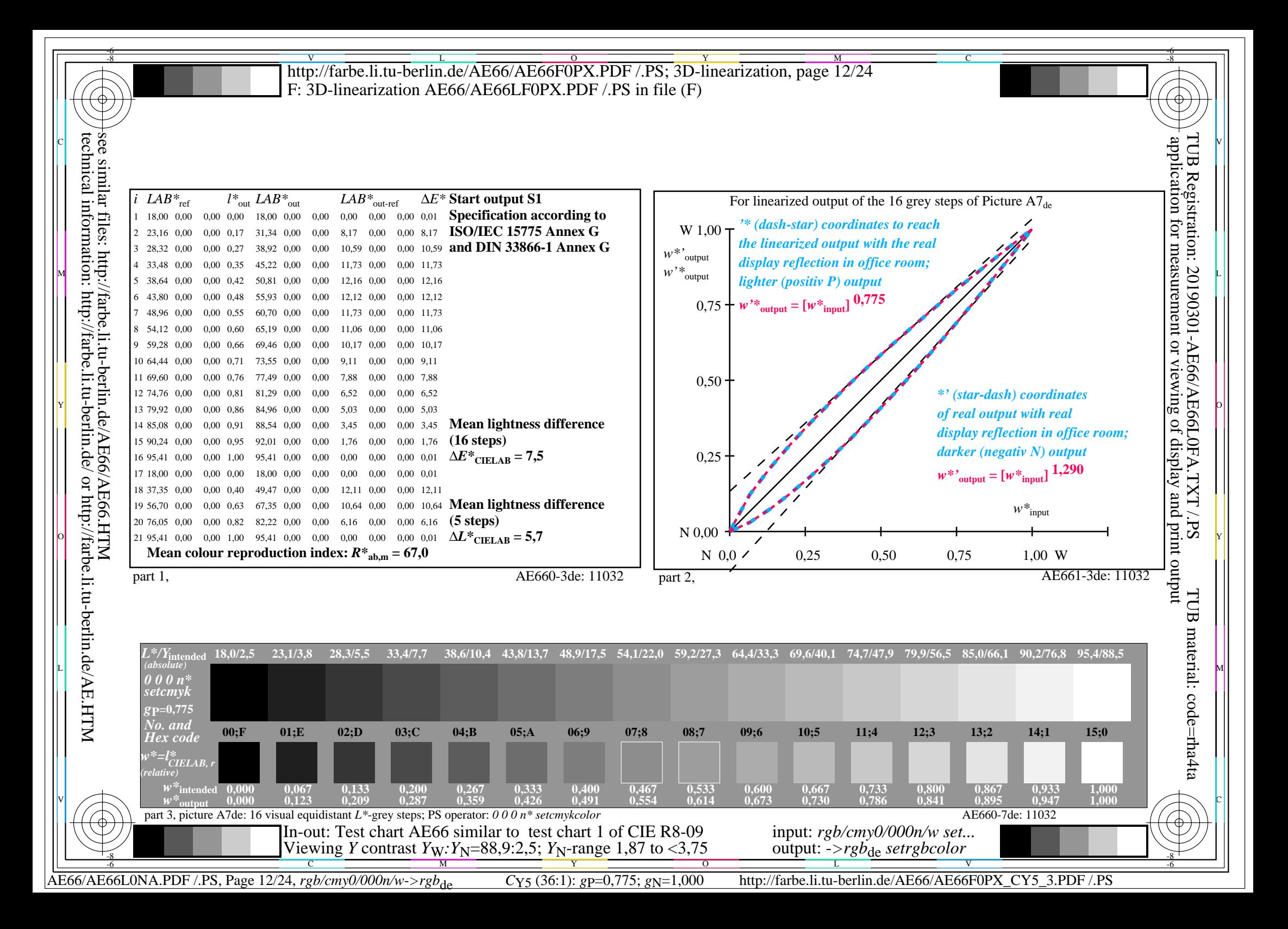

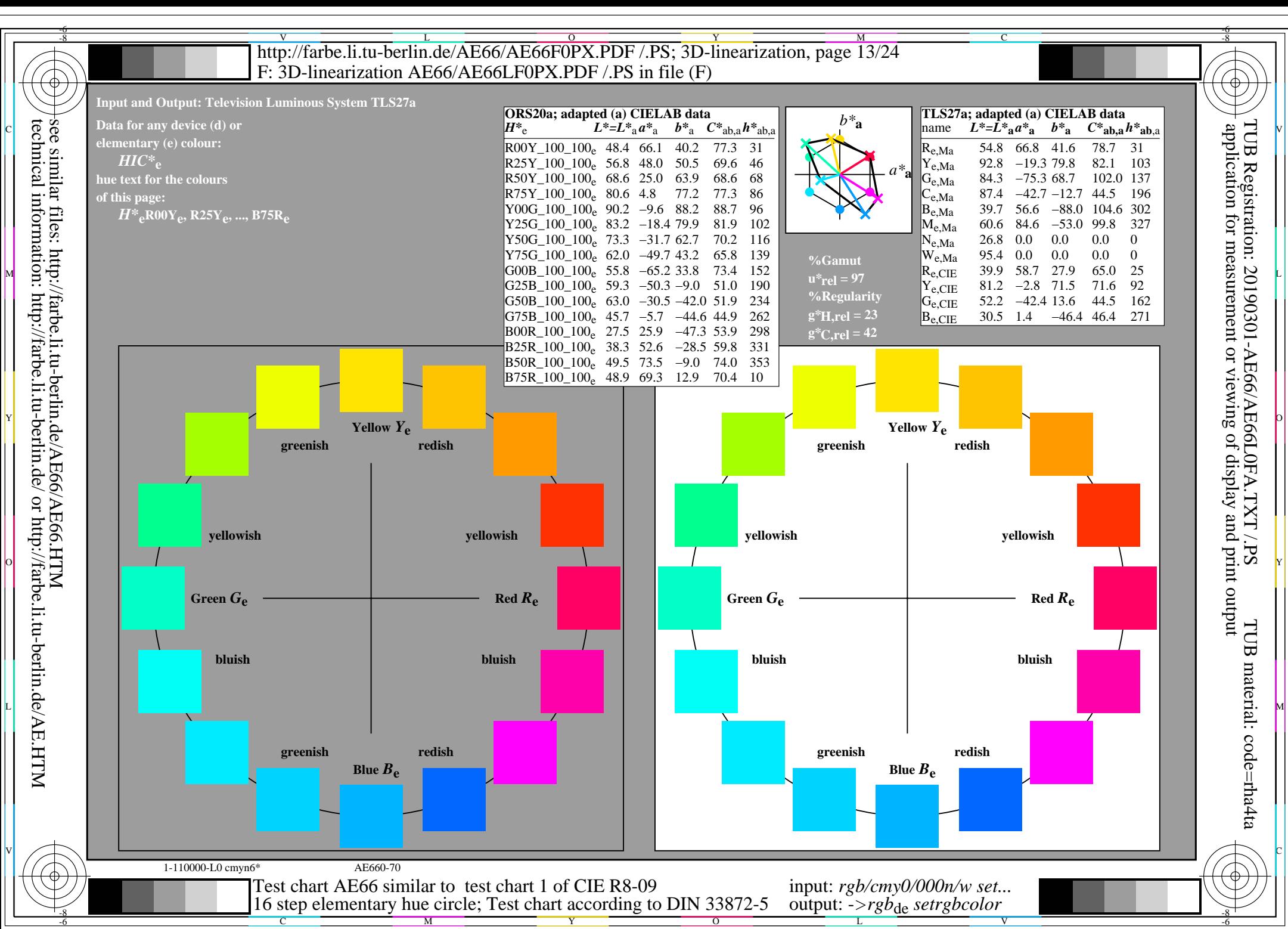

AE66/AE66L0NA.PDF /.PS, Page 13/24, *rgb/cmy0/000n/w*-*>rgb*de *C*Y4 (18:1): *g*P=0,700; *g*N=1,000 http://farbe.li.tu-berlin.de/AE66/AE66F0PX\_CY4\_1.PDF /.PS

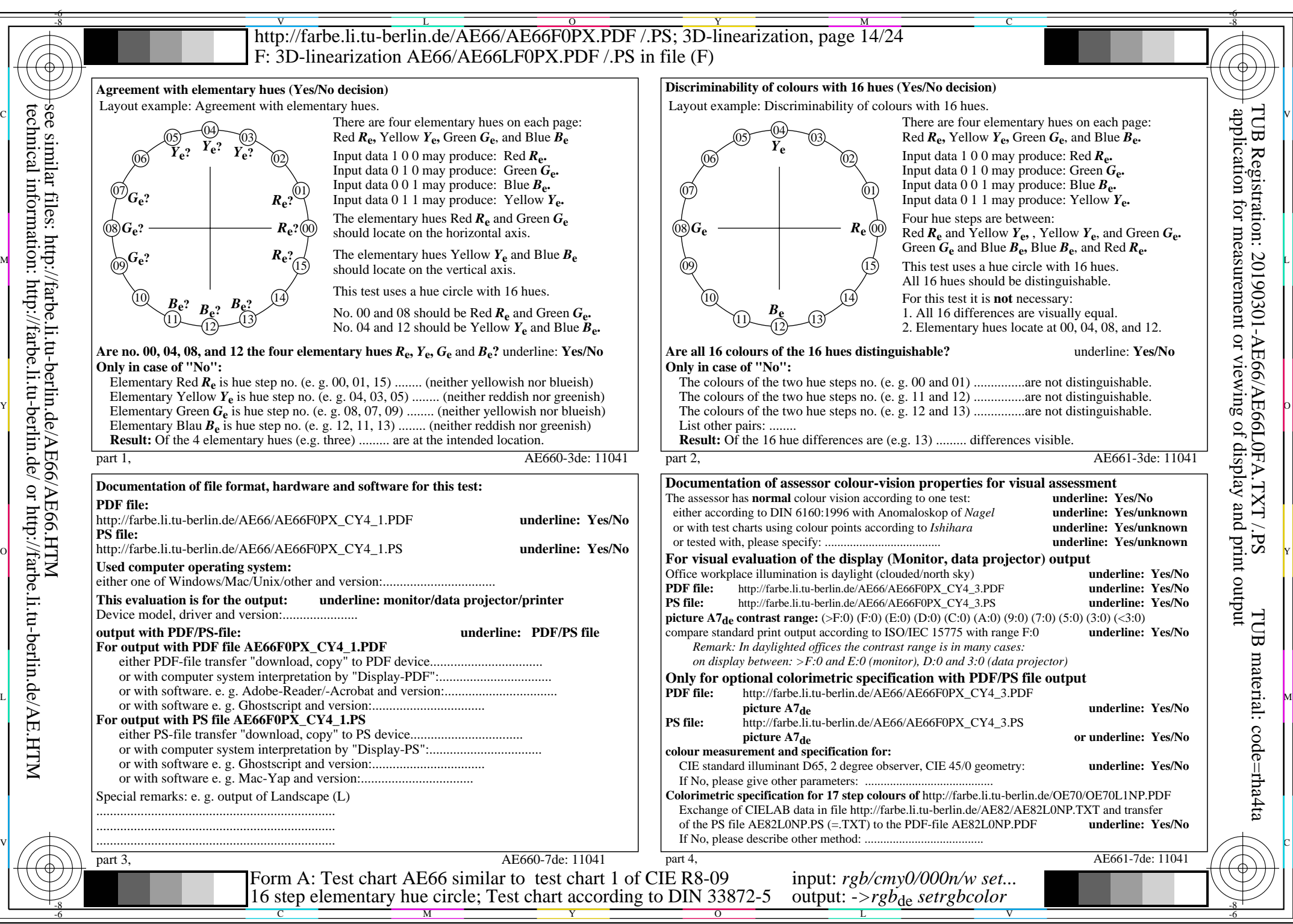

AE66/AE66L0NA.PDF /.PS, Page 14/24, *rgb/cmy0/000n/w*-*>rgb*de *C*Y4 (18:1): *g*P=0,700; *g*N=1,000 http://farbe.li.tu-berlin.de/AE66/AE66F0PX\_CY4\_2.PDF /.PS

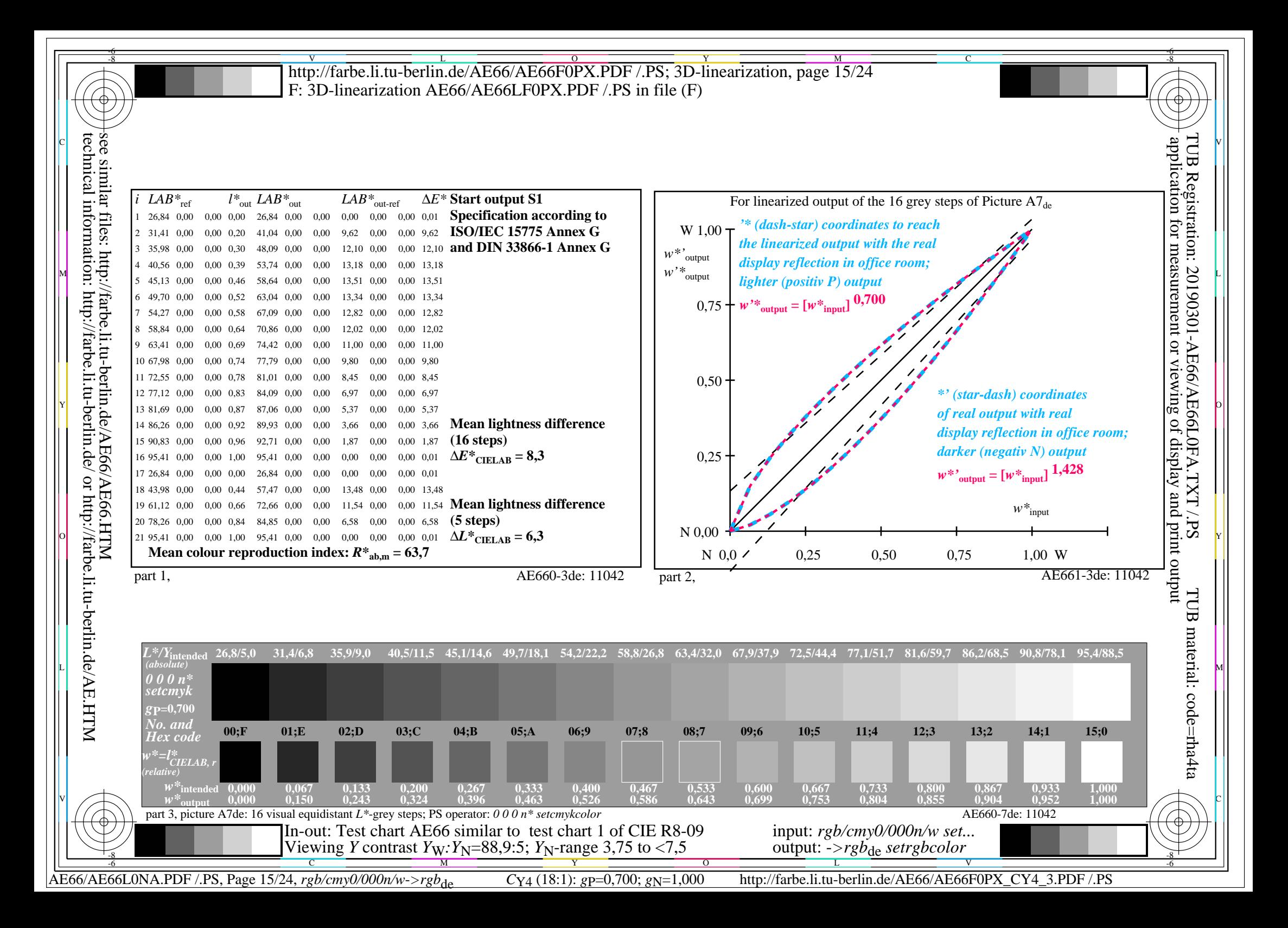

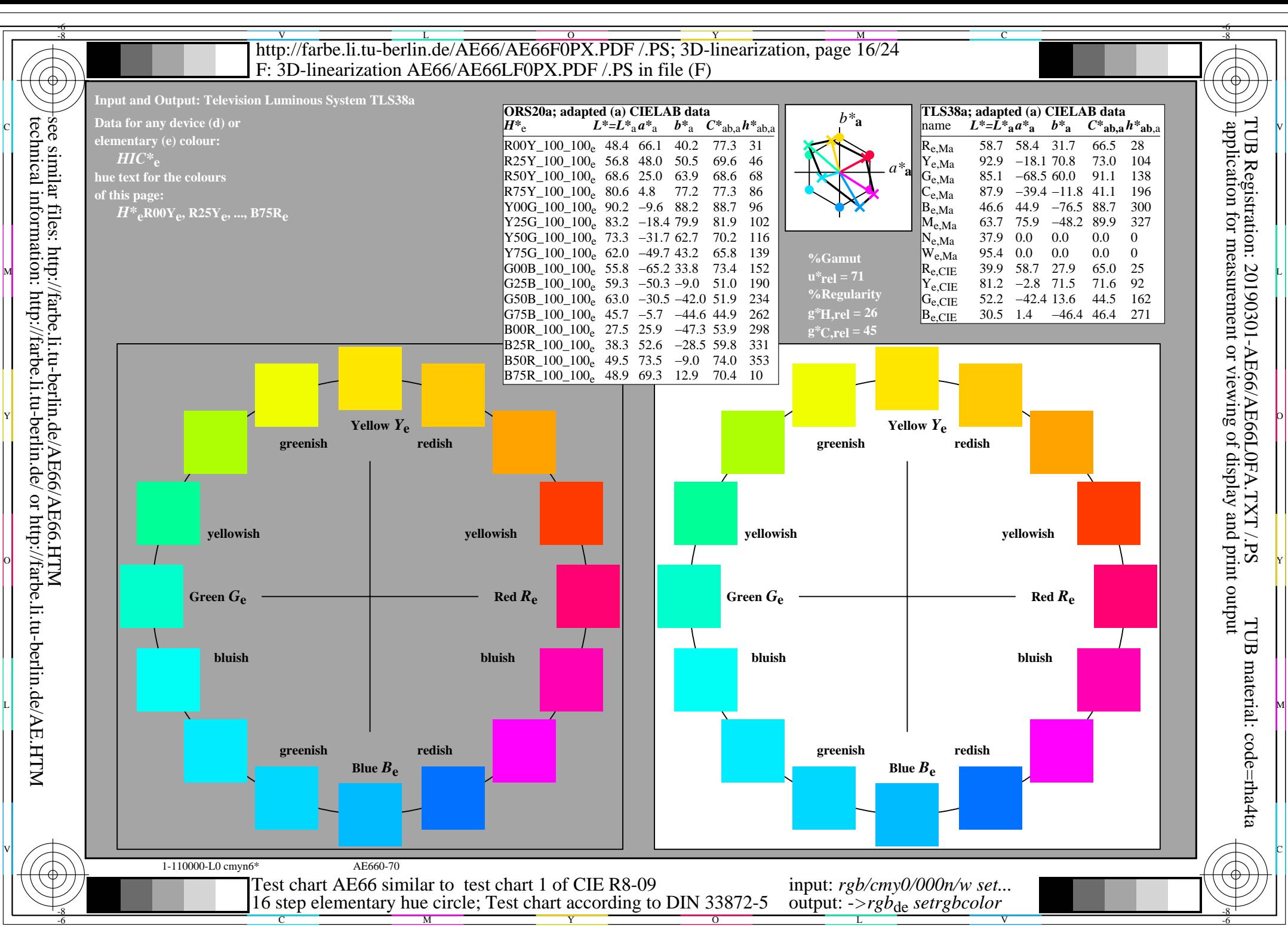

AE66/AE66L0NA.PDF /.PS, Page 16/24, *rgb/cmy0/000n/w*-*>rgb*de *C*Y3 (9:1): *g*P=0,625; *g*N=1,000 http://farbe.li.tu-berlin.de/AE66/AE66F0PX\_CY3\_1.PDF /.PS

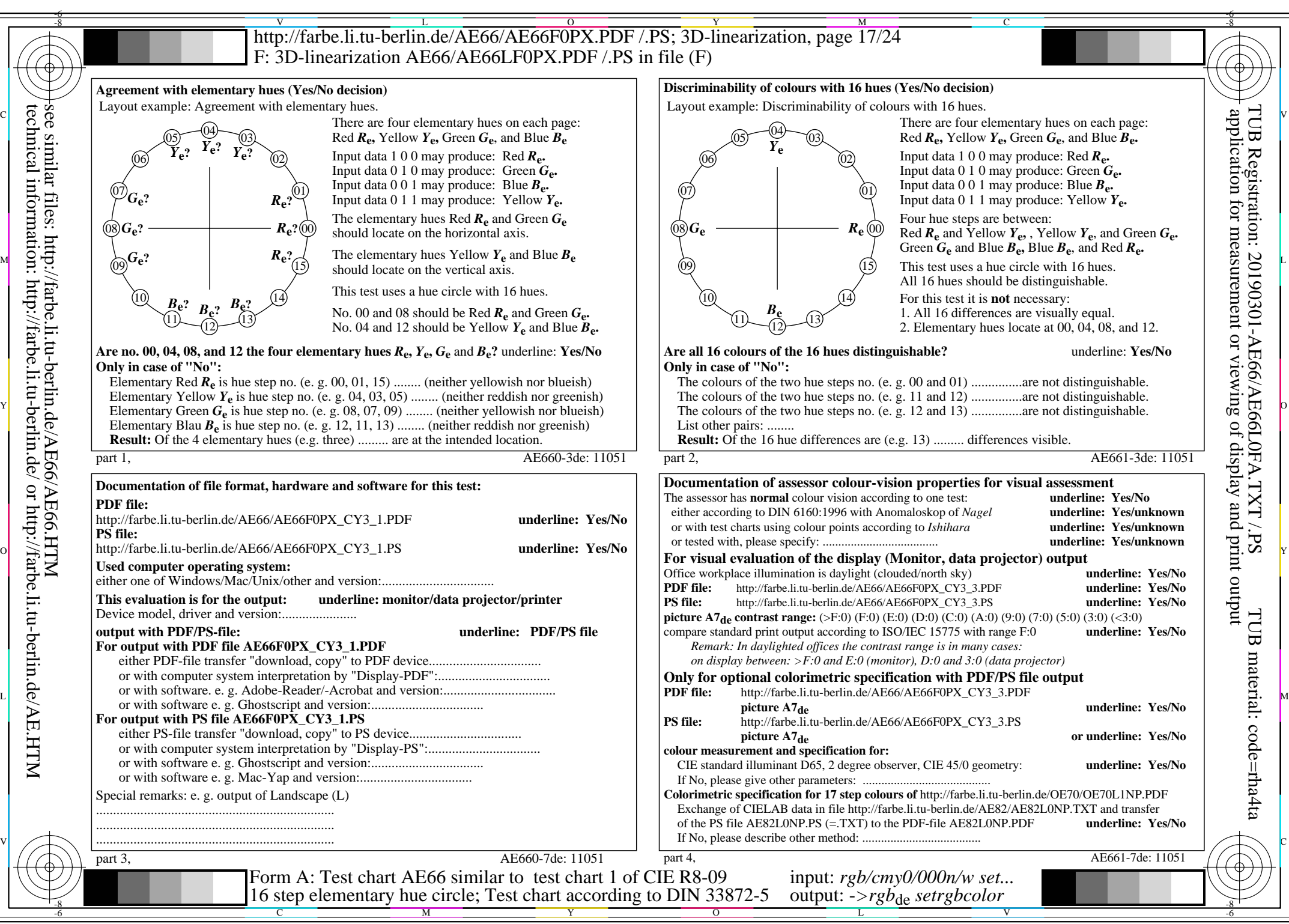

AE66/AE66L0NA.PDF /.PS, Page 17/24, *rgb/cmy0/000n/w*-*>rgb*de *C*Y3 (9:1): *g*P=0,625; *g*N=1,000 http://farbe.li.tu-berlin.de/AE66/AE66F0PX\_CY3\_2.PDF /.PS

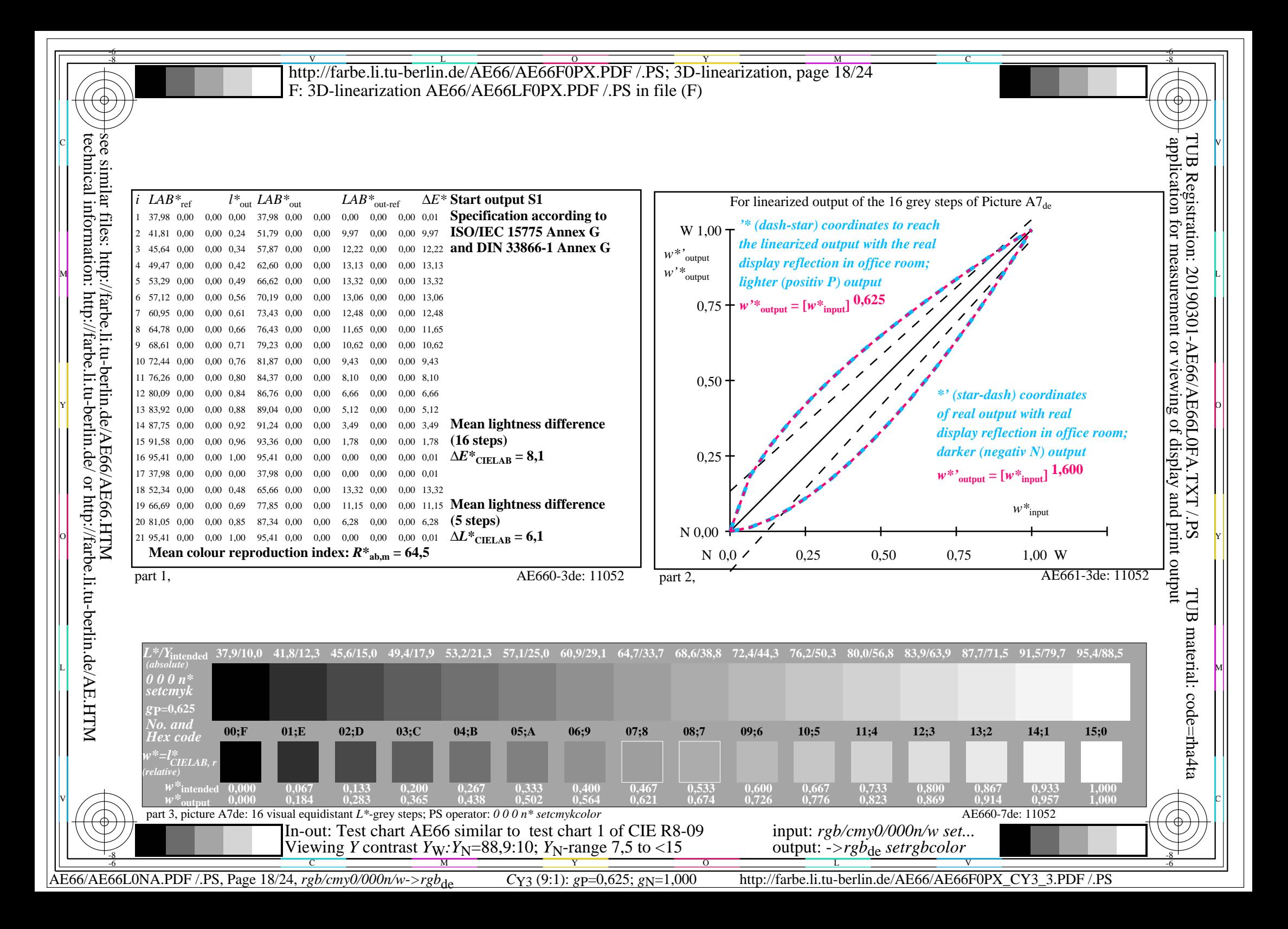

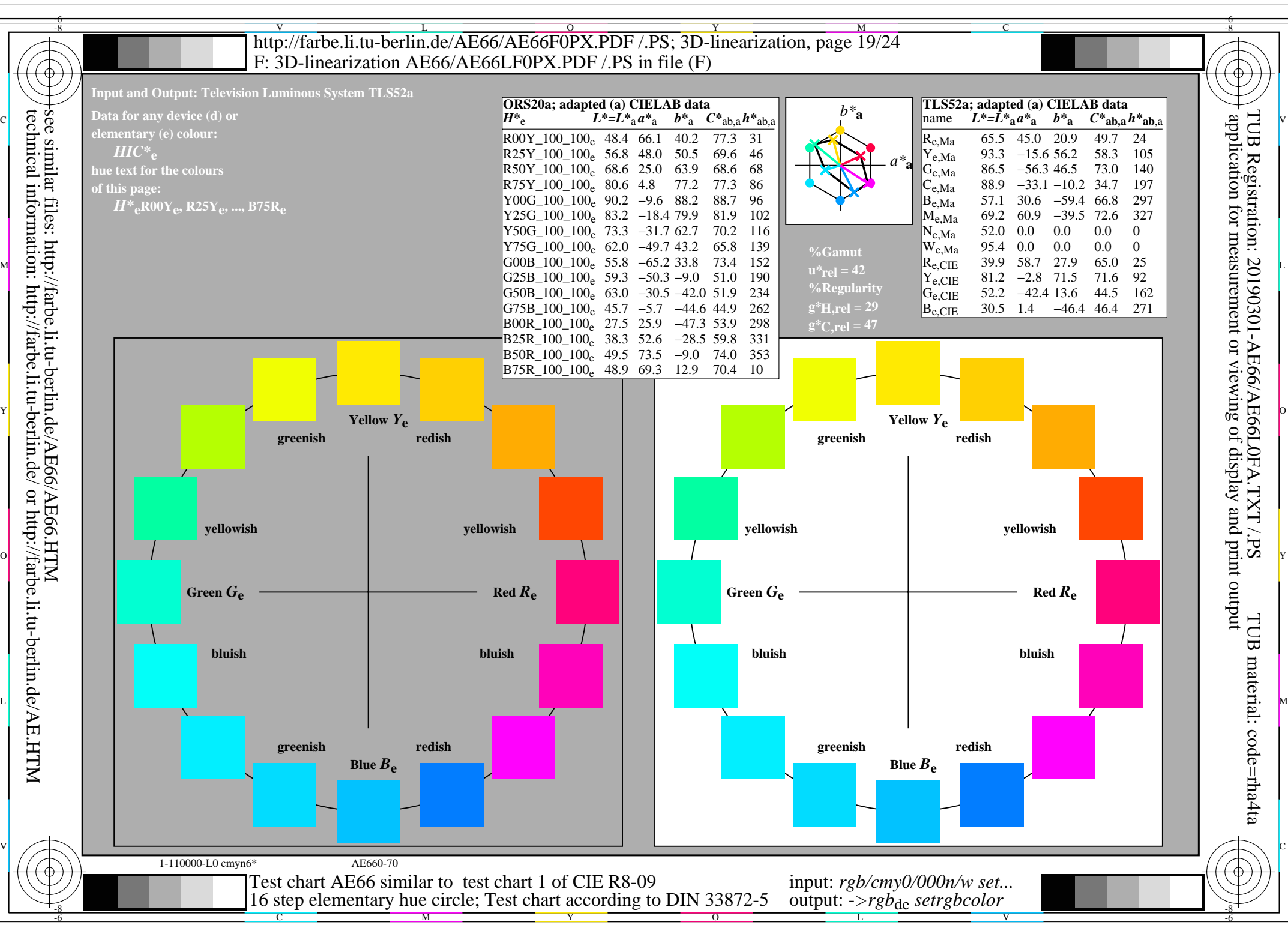

AE66/AE66L0NA.PDF /.PS, Page 19/24, *rgb/cmy0/000n/w*-*>rgb*de *C*Y2 (4,5:1): *g*P=0,550; *g*N=1,000 http://farbe.li.tu-berlin.de/AE66/AE66F0PX\_CY2\_1.PDF /.PS

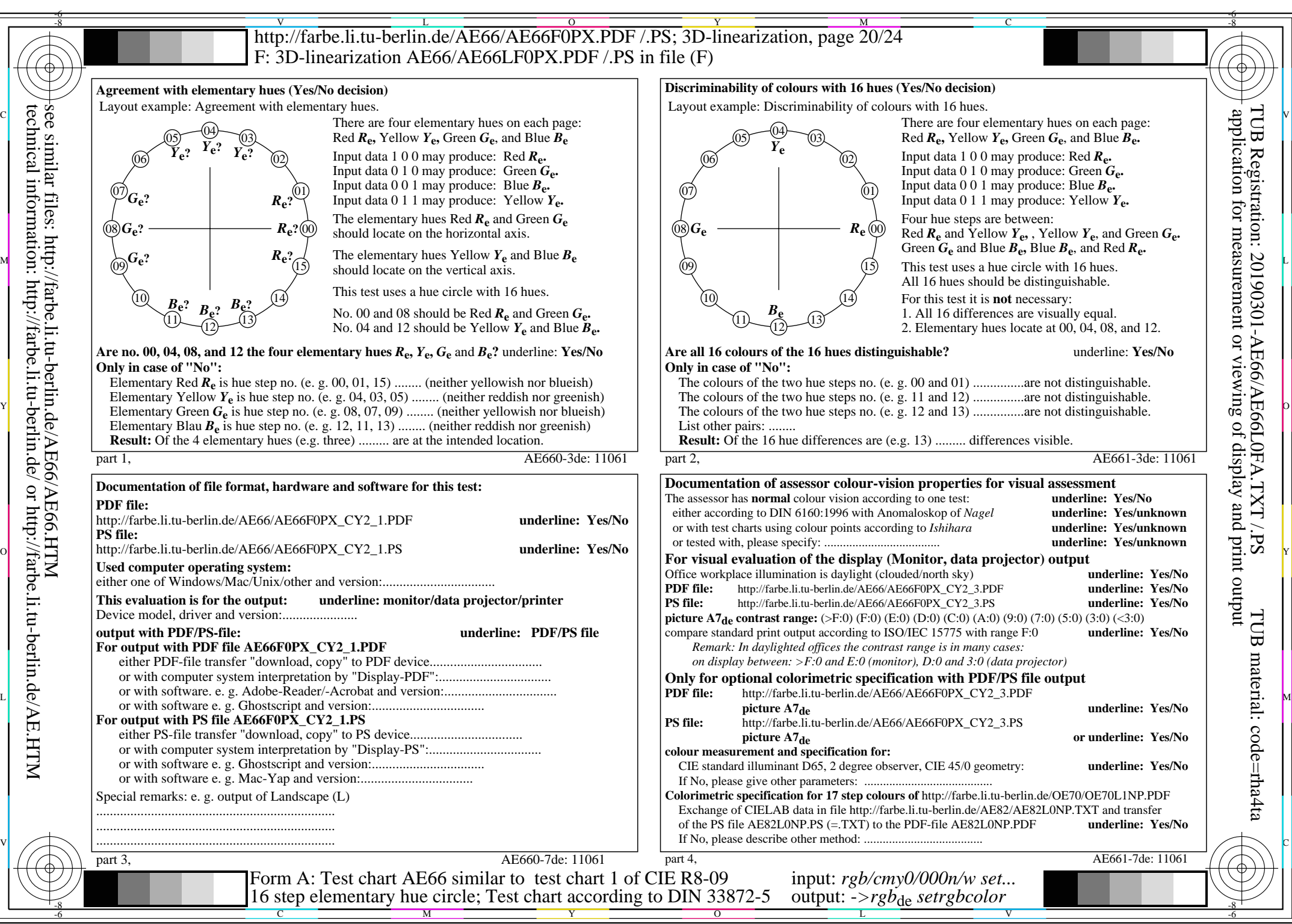

AE66/AE66L0NA.PDF /.PS, Page 20/24, *rgb/cmy0/000n/w*-*>rgb*de *C*Y2 (4,5:1): *g*P=0,550; *g*N=1,000 http://farbe.li.tu-berlin.de/AE66/AE66F0PX\_CY2\_2.PDF /.PS

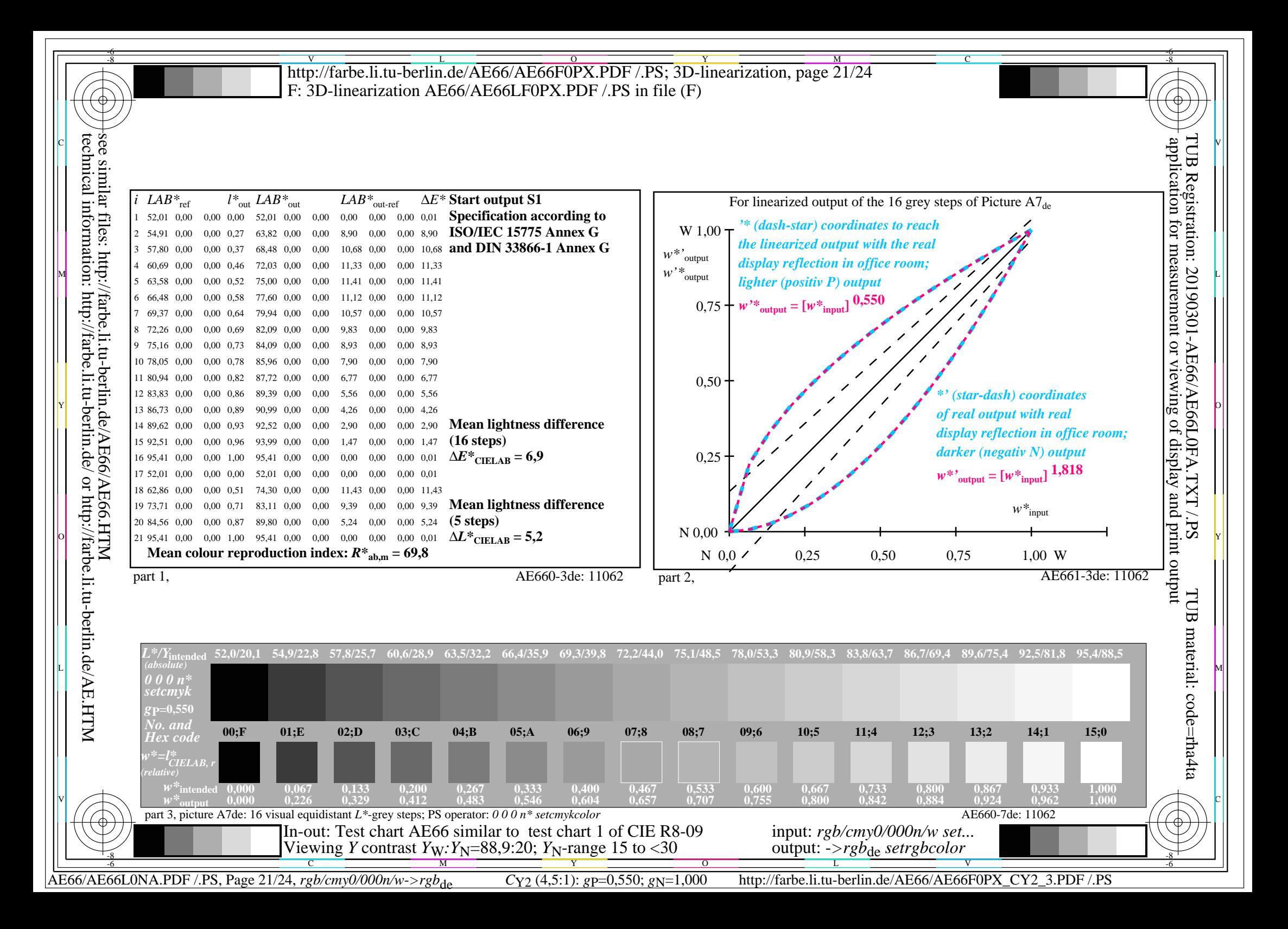

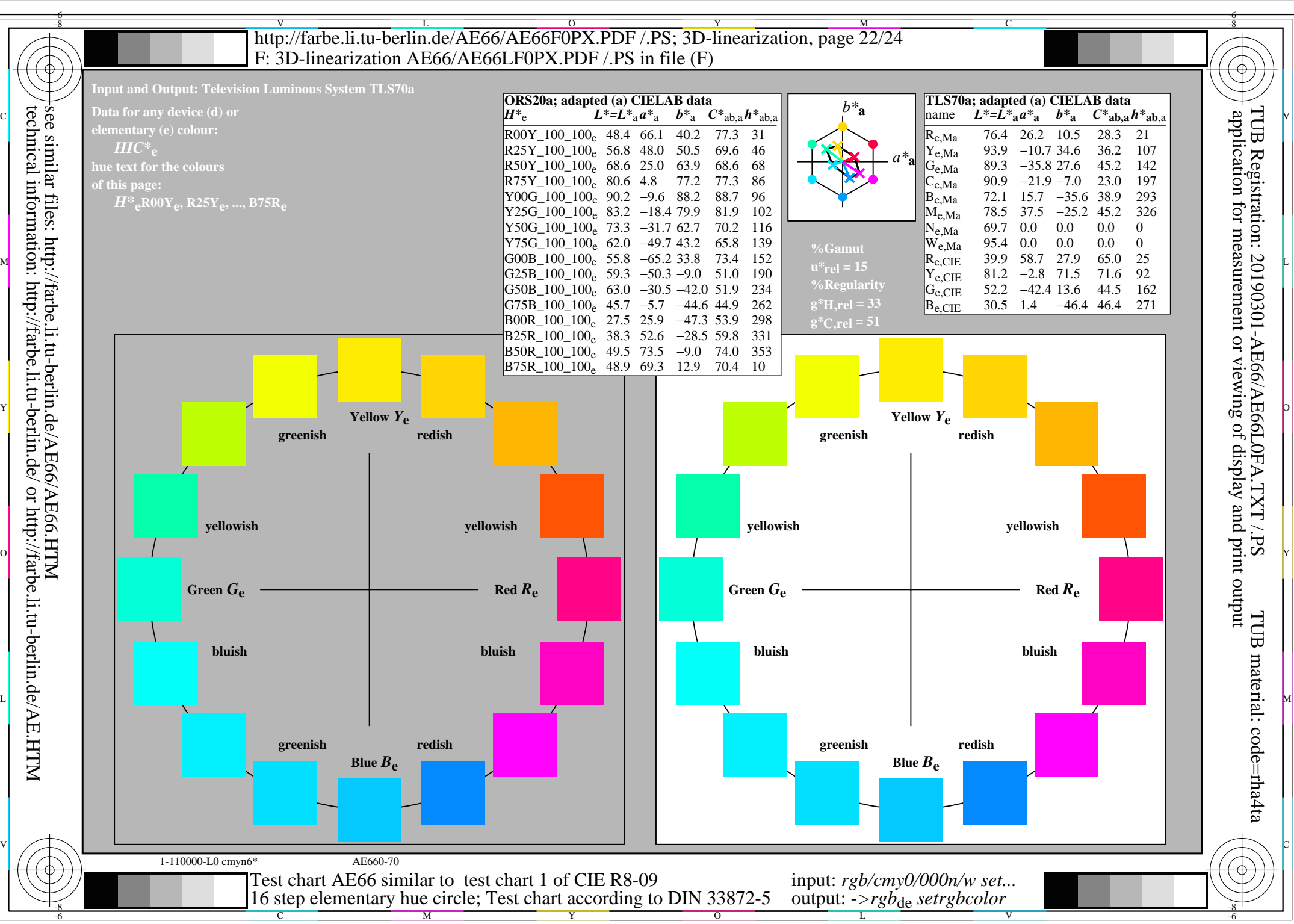

AE66/AE66L0NA.PDF /.PS, Page 22/24, *rgb/cmy0/000n/w*-*>rgb*de *C*Y1 (2,25:1): *g*P=0,475; *g*N=1,000 http://farbe.li.tu-berlin.de/AE66/AE66F0PX\_CY1\_1.PDF /.PS

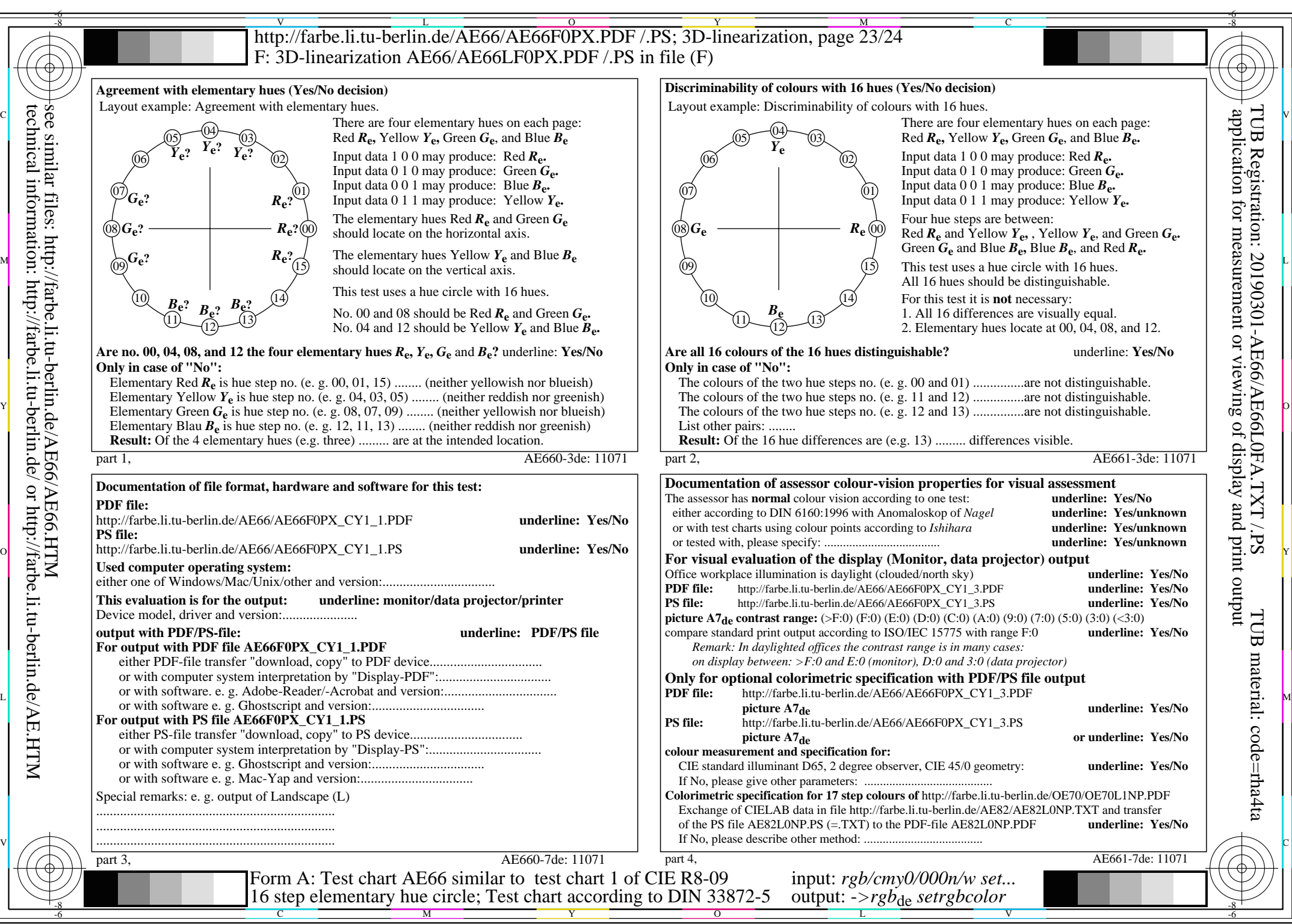

technical information: http://farbe.li.tu-berlin.de/ or http://farbe.li.tu-berlin.de/AE.HTM

CY1 (2,25:1):  $g = 0.475$ ;  $g_N = 1,000$  http://farbe.li.tu-berlin.de/AE66/AE66F0PX\_CY1\_2.PDF /.PS

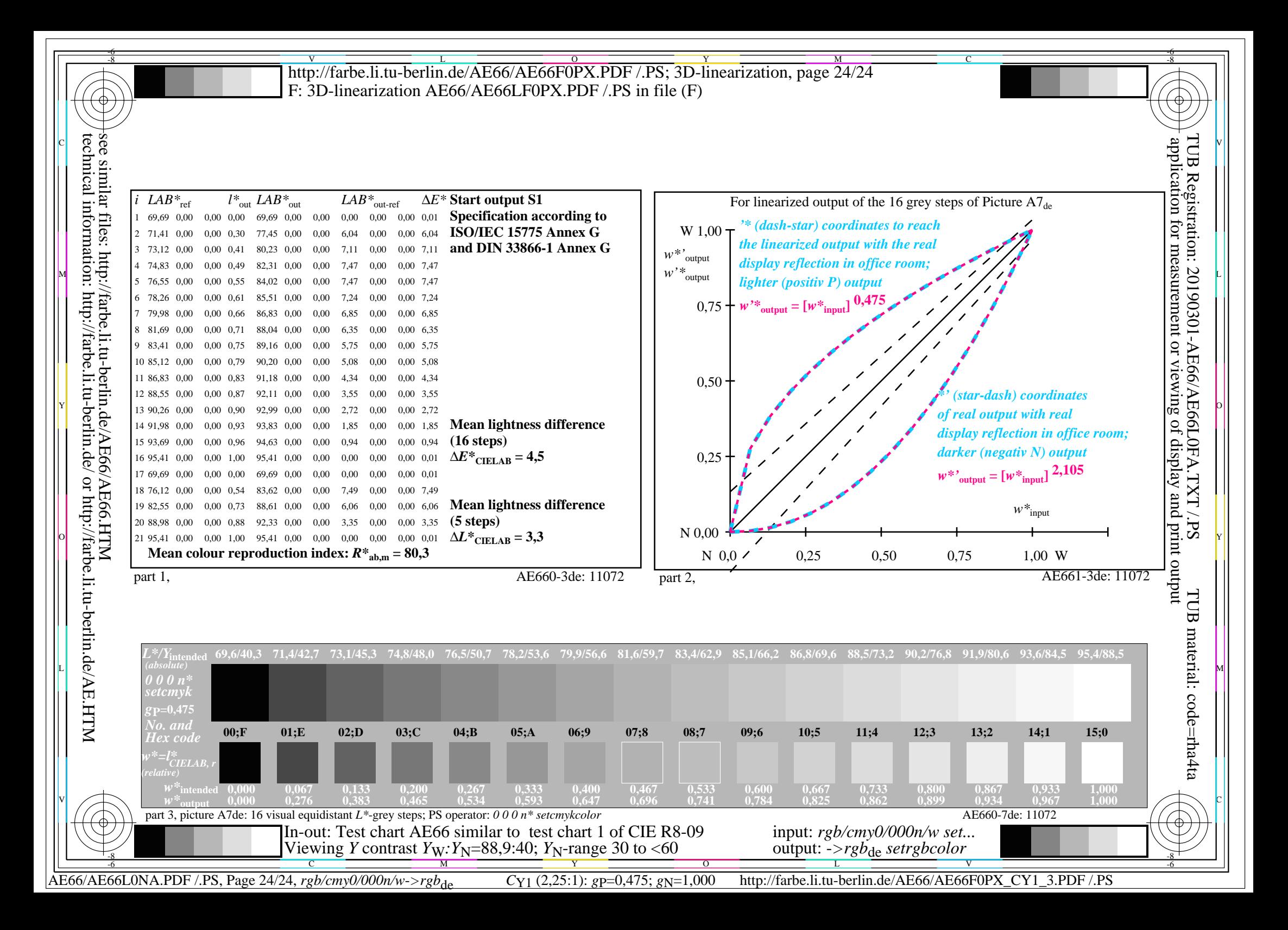